### Растровые алгоритмы

Лекция 3

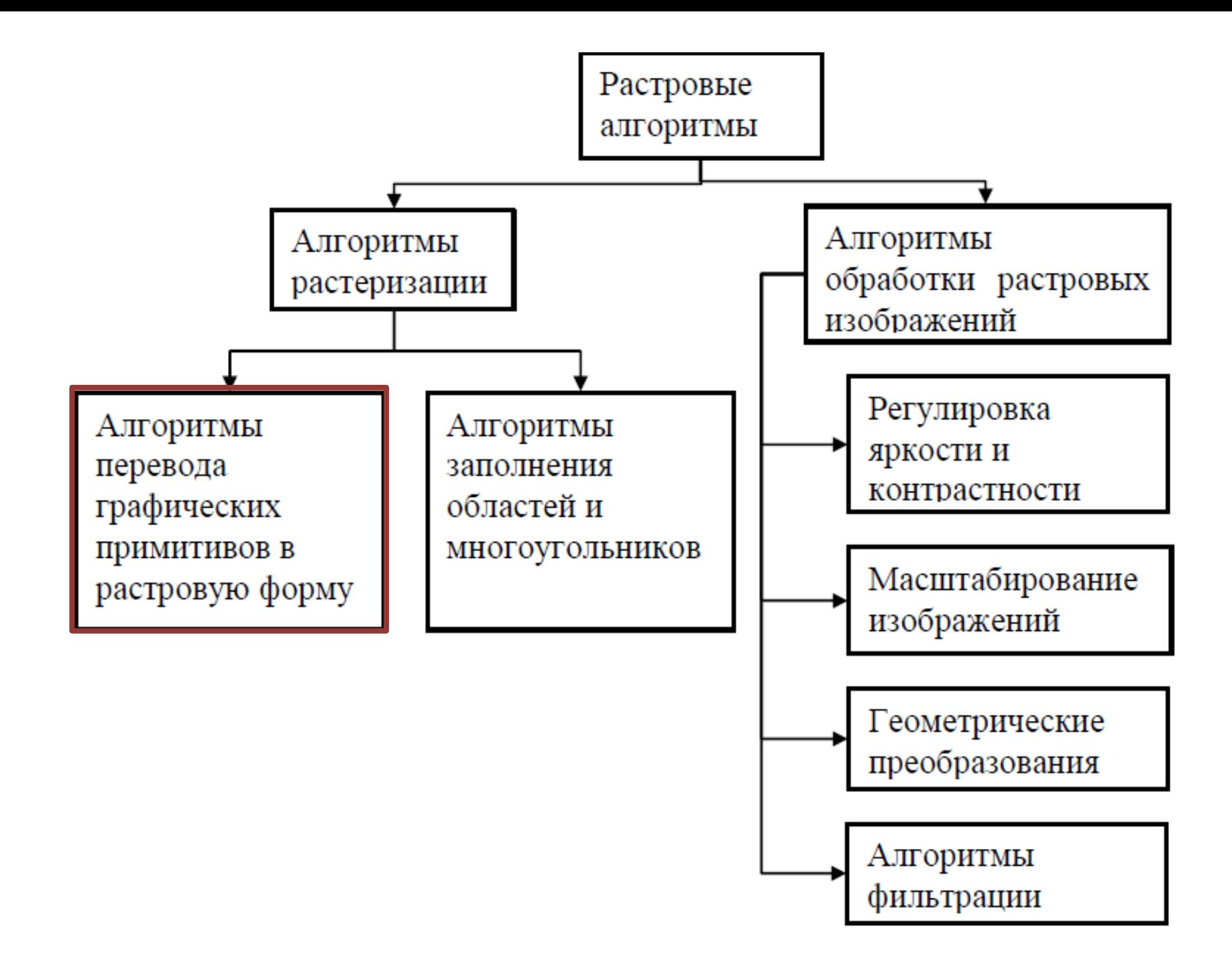

# Растеризация (Rasterisation)

- **Растеризация** это перевод двухмерного изображения, описанного векторным форматом в пиксели или точки, для вывода на дисплей или принтер. Процесс, обратный векторизации.
- **Растеризация отрезка** это задача определения какие точки двумерного растра нужно закрасить, чтобы получить близкое приближение прямой линии между двумя заданными точками.

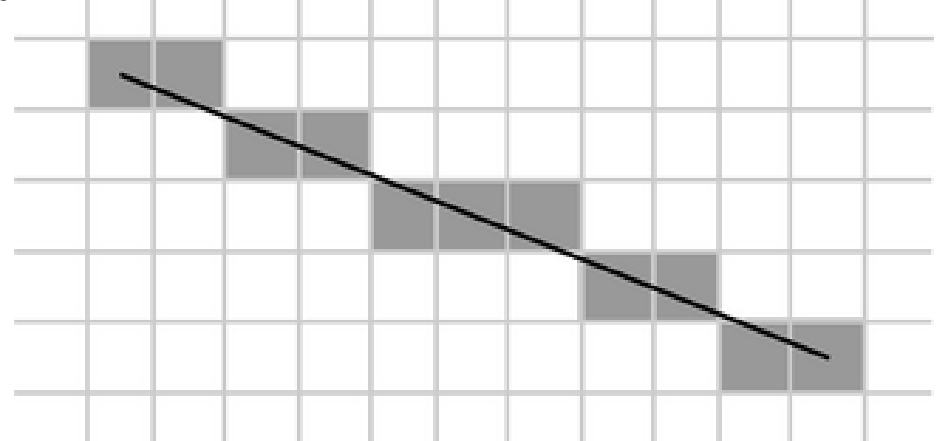

- *Точки*
- *Линии*
- *Прямоугольники (со сторонами, параллельными границам экрана)*
- *Многоугольники*
- *Шрифты*
- *Заливка областей*
- *Плоское отсечение*

## Перевод графических примитивов в растровую форму

# Перевод графических примитивов в растровую форму

- Пусть у нас есть некоторая кривая, и мы хотим построить ее изображение на растровой решетке.
- Возникает вопрос: какие из ближайших пикселей следует закрашивать? В данной лекции рассмотрим случай построения на монохромном растре, когда возможны только два уровня интенсивности закраски пикселя - "полностью закрашен" или "полностью не закрашен".

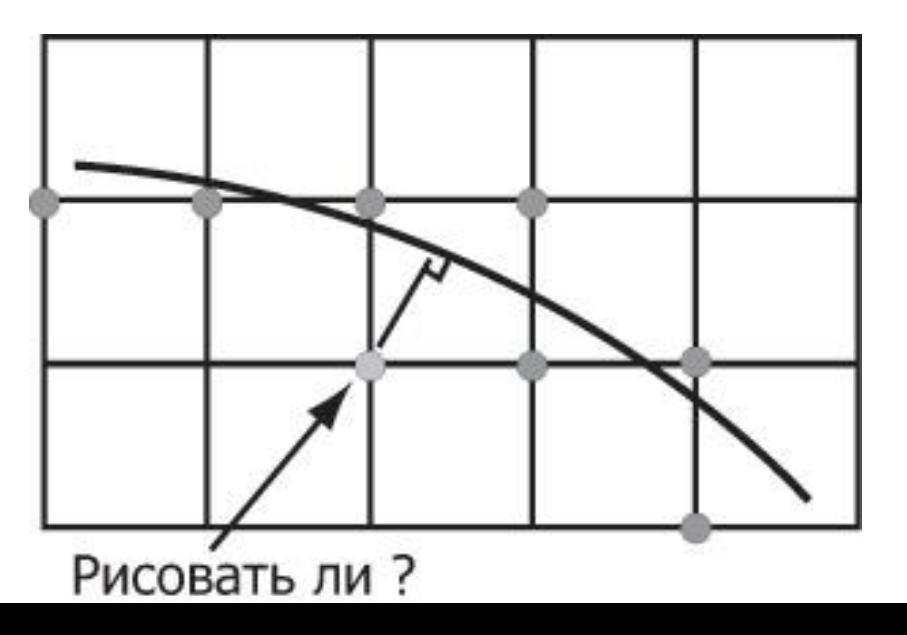

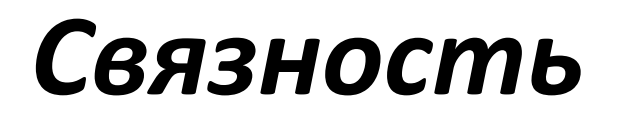

*Связность* – возможность соединения двух пикселей растровой линией, т.е. последовательным набором пикселей.

Пусть (x<sub>0</sub>, y<sub>0</sub>) - фиксированный пиксель, а (x, y) - некоторый другой пиксель на плоскости. Тогда для определения их связности вводятся следующие понятия:

*4-связность*  $|x-x_0|+|y-y_0|=1$ 

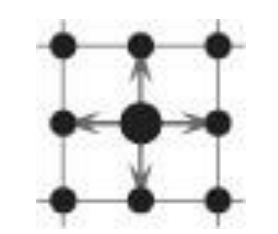

*8-связность* max{ $|x-x_0|$ ,  $|y-y_0|$ } = 1

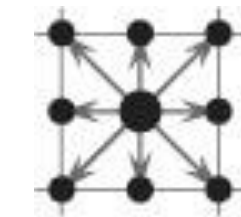

### Четырёх и восьми связность

Четырехсвязная линия

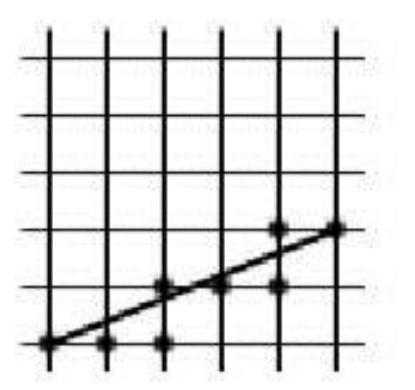

Восьмисвязная линия

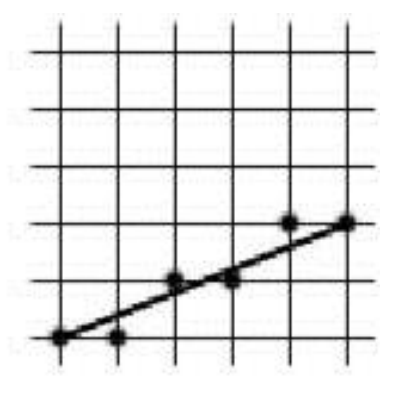

При переводе объектов в растровое представление существуют, алгоритмы, использующие как четырех, так и восьми связность.

### Растрирование отрезка

### Растрирование отрезка

Пусть наш отрезок - это AB. Перейдем от системы координат Oxy к Ax'y' .

Отрезок может лежать в любом из 8 октантов, но всегда существуют симметрии относительно осей,

разделяющих эти октанты, симметрии определяются матрицами  $\begin{pmatrix} \pm 1 & 0 \\ 0 & \pm 1 \end{pmatrix}$  и  $\begin{pmatrix} 0 & \pm 1 \\ \pm 1 & 0 \end{pmatrix}$ ,

позволяющими свести задачу к случаю отрезка,

лежащего в первом октанте.

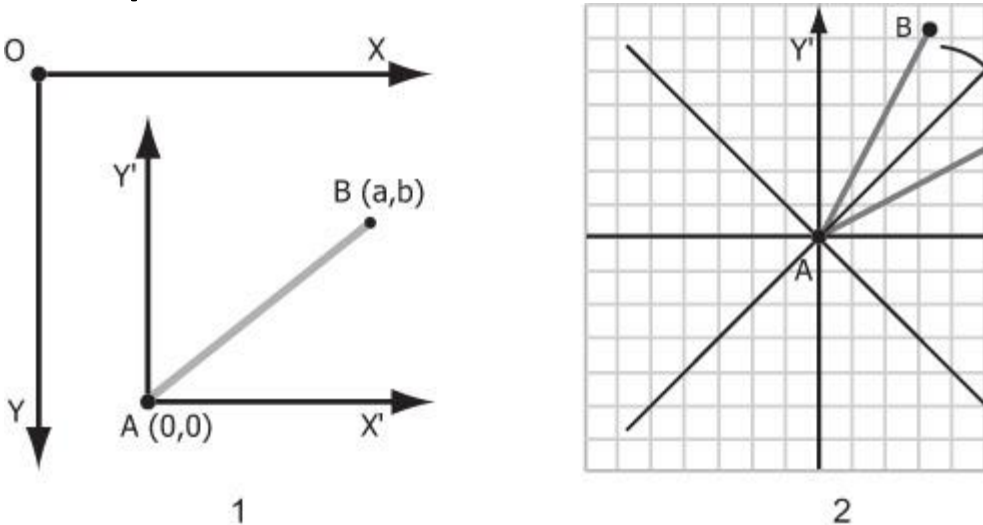

 $X^{\prime}$ 

# Простейший алгоритм растрирования отрезка

Рассмотрим задачу построения растрового изображения отрезка, соединяющего точки  $A(x_a, y_a)$  и  $B(x_b, y_b)$ . Для простоты будем считать, что $|0 \le y_b - y_a \le x_b - x_a|$ , т.е. отрезок находится в первом октанте.  $y_{\delta} - y_{\alpha}$ 

Тогда отрезок описывается уравнением:

$$
y = y_a + \frac{y_b - y_a}{x_b - x_a}(x - x_a), x \in [x_a, x_b] \text{ with } y = kx + b,
$$

 $\begin{array}{ccc}\nX_{\delta} & -X_{\alpha} & 0 \\
\hline\n\mathbf{A} & \mathbf{A}\n\end{array}$ 

где *b* можно приравнять 0, перенеся отрезок в начало координат.

## Простейший алгоритм растрирования отрезка

```
void line(int x1, int y1, int x2, int y2)
\{int dx = x^2 - x^1;
  int dy = y2 - y1;
       float k = dy / dx;
       int x = x1;
       int y = y1;
       while (x \le x2)\{ Draw(x, y);
         y = (int)k*x; x++;
 }
}
```
# Рекуррентный алгоритм растрирования отрезка

Вычислений значений функции *y = kx* можно избежать, используя в цикле рекуррентные соотношения, так как при изменении *x* на **1** значение *y* меняется на *k*.

# Рекуррентный алгоритм растрирования

отрезка

```
void line(int x1, int y1, int x2, int y2)
{
       int dx = x^2 - x^2;
       int dy = y2 - y1;
       float k = dy / dx;
       int x = x1;
       int y = y1;
       while (x \le x2)\{Draw(x, y);
         y == (int)k; x++;
 }
}
```
### Недостатки рассмотренных алгоритмов

1. Выполняют операции над числами с плавающей точкой, а желательно было бы работать с целочисленной арифметикой;

2. На каждом шаге выполняется операция округления, что также снижает быстродействие.

3. Перевод чисел с плавающей точкой в целочисленные происходит с погрешностью, что приводит к тому , что конечное значение *y* не совпадет с *y2.*

# Алгоритм Брезенхейма растеризации отрезка

- Эти недостатки устранены в следующем алгоритме **Брезенхейма**.
- Как и в предыдущем случае, будем считать, что тангенс угла наклона отрезка принимает значение в диапазоне от 0 до 1, т.е. прямая находится в 1-ом октанте.

# Алгоритм Брезенхейма растеризации отрезка

• Рассмотрим *i*-й шаг алгоритма. На этом этапе пиксель *Pi-*<sup>1</sup> уже найден как ближайший к реальному отрезку. Требуется определить, какой из пикселов ( $T_{\scriptscriptstyle{f}}$  или  $S_{\scriptscriptstyle{j}}$ ) будет установлен следующим.

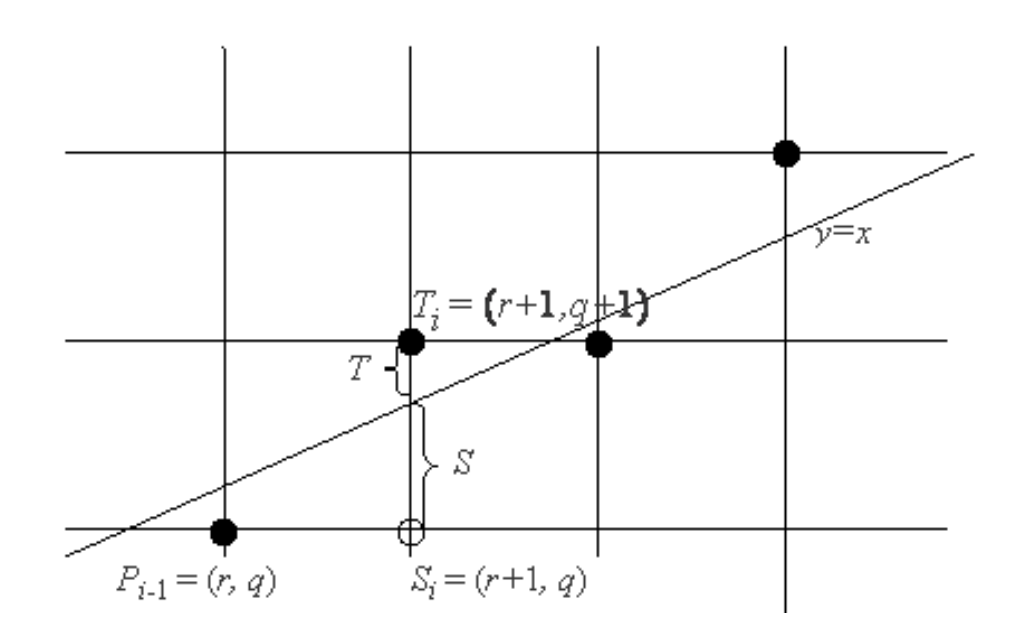

$$
\begin{array}{c}\nx - x1 = y - y1 \\
x2 - x1 = y2 - y1 \\
(x, y) = (x - x1) \cdot (y2 - y1) - (y - y1) \cdot (x2 - x1) = 0 \\
\hline\n\begin{array}{c}\n\text{(x,y)} \\
\text{(x,y)} \\
\text{(x,y)} \\
\text{(x,y)} \\
\text{(x,y)} \\
\text{(x,y)} \\
\text{(x,y)} \\
\text{(x,y)} \\
\text{(x,y)} \\
\text{(x,y)} \\
\text{(x,y)} \\
\text{(x,y)} \\
\text{(x,y)} \\
\text{(x,y)} \\
\text{(x,y)} \\
\text{(x,y)} \\
\text{(x,y)} \\
\text{(x,y)} \\
\text{(x,y)} \\
\text{(x,y)} \\
\text{(x,y)} \\
\text{(x,y)} \\
\text{(x,y)} \\
\text{(x,y)} \\
\text{(x,y)} \\
\text{(x,y)} \\
\text{(x,y)} \\
\text{(x,y)} \\
\text{(x,y)} \\
\text{(x,y)} \\
\text{(x,y)} \\
\text{(x,y)} \\
\text{(x,y)} \\
\text{(x,y)} \\
\text{(x,y)} \\
\text{(x,y)} \\
\text{(x,y)} \\
\text{(x,y)} \\
\text{(x,y)} \\
\text{(x,y)} \\
\text{(x,y)} \\
\text{(x,y)} \\
\text{(x,y)} \\
\text{(x,y)} \\
\text{(x,y)} \\
\text{(x,y)} \\
\text{(x,y)} \\
\text{(x,y)} \\
\text{(x,y)} \\
\text{(x,y)} \\
\text{(x,y)} \\
\text{(x,y)} \\
\text{(x,y)} \\
\text{(x,y)} \\
\text{(x,y)} \\
\text{(x,y)} \\
\text{(x,y)} \\
\text{(x,y)} \\
\text{(x,y)} \\
\text{(x,y)} \\
\text{(x,y)} \\
\text{(x,y)} \\
\text{(x,y)} \\
\text{(x,y)} \\
\text{(x,y)} \\
\text{(x,y)} \\
\text{(x,y)} \\
\text{(x,y)} \\
\text{(x,y)} \\
\text{(x,y)} \\
\text{(x,y)} \\
\text{(x,y)} \\
\text{(x,y)} \\
\text{(x,y)} \\
\text{(x,y)} \\
\text{(x,y)} \\
\text{(x,y)} \\
\text{(x,y)} \\
\text{(x,y)} \\
\text{(x,y)} \\
\text{(x,y)} \\
\text{(x,y)} \\
\text{(x,y)} \\
\text{(x,y)} \\
\text{(x,y)} \\
\text{(x,y)} \\
\text{(x,y)} \\
\text{(x,y)} \\
\text{(x,y)} \\
\text{(x,y)} \\
\text{(x,y)} \\
\text{(x,y)} \\
\text{(x,y)} \\
\text{(x,y)} \\
\text{(x,y)} \\
\text{(x,y)} \\
\text{(x,y)} \\
$$

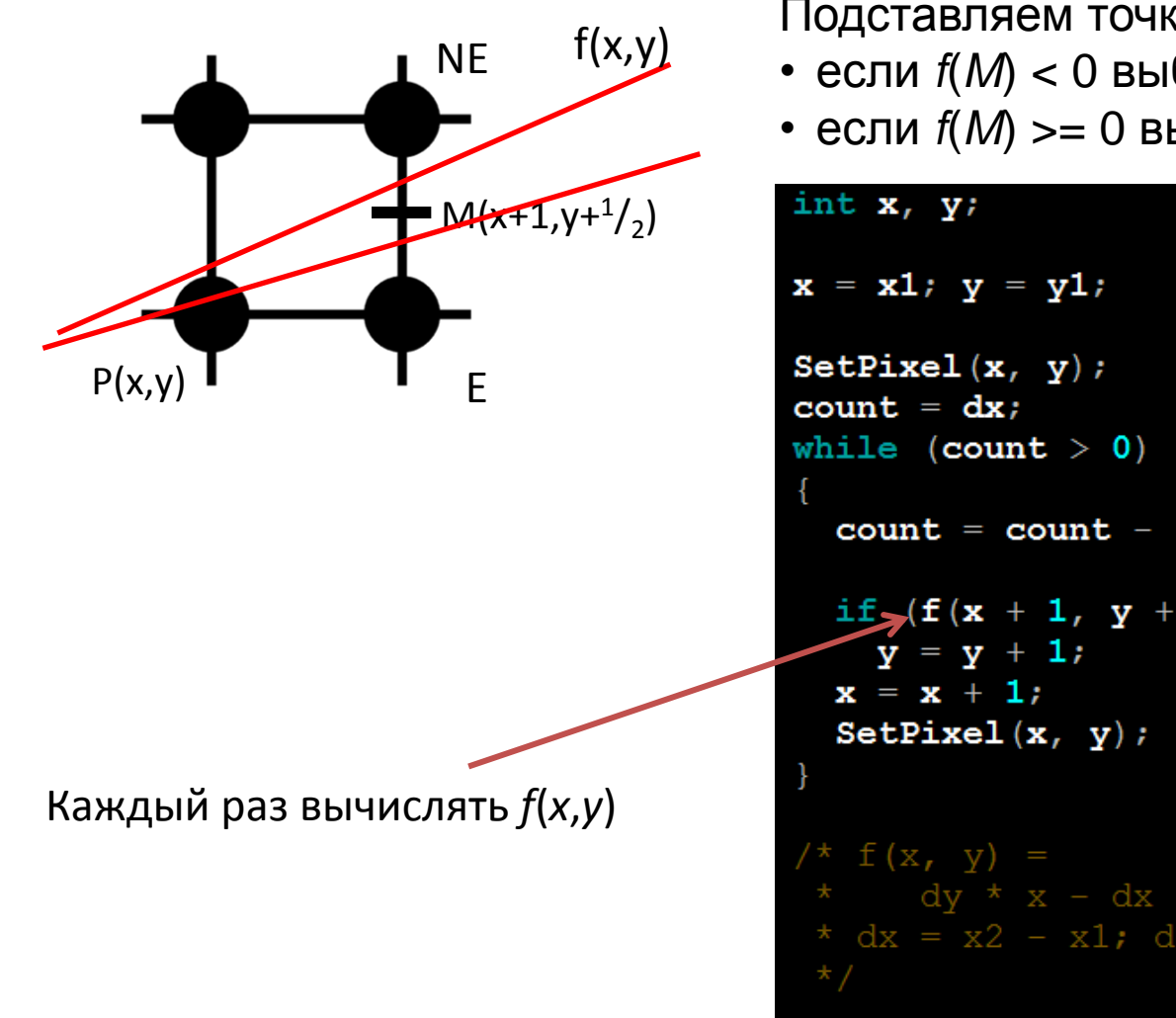

Подставляем точку *М* в функцию *f*: • если  $f(M)$  < 0 выбираем точку NE

• если  $f(M)$  >= 0 выбираем точку  $E$ 

```
count = count - 1;if (f(x + 1, y + 0.5) \ge 0)* dy * x - dx * y - (x1 * dy - y1 * dx)<br>* dx = x2 - x1; dy = y2 - y1;
```
В коде ось у направлена вниз, поэтому знак ">"

$$
f(x, y) = dy \cdot x - dx \cdot y - (x1 \cdot dy - y1 \cdot dx)
$$

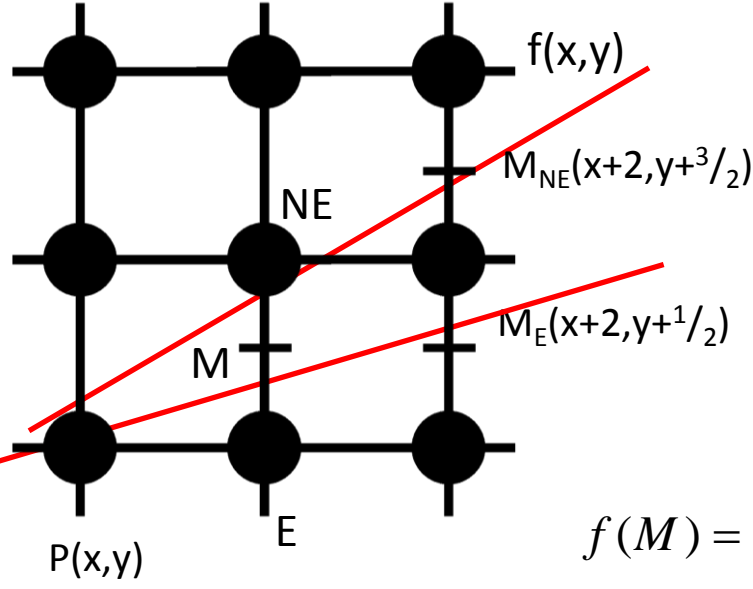

Подставляем точку М в функцию f:

- если  $f(M) < 0$  выбираем точку NE
- если  $f(M)$  >= 0 выбираем точку  $E$

Изменения значения  $f(M)$  при переходе к новым точкам (*Е* или NE):

$$
f(M) = f(x+1, y+1/2) = dy \cdot (x+1) - dx \cdot (y+1/2) - C =
$$
  
\n
$$
dy \cdot x + dy - dx \cdot y - \frac{dx}{2} - C
$$
  
\n
$$
f(M_E) = f(x+2, y+1/2) = dy \cdot (x+2) - dx \cdot (y+1/2) - C =
$$
  
\n
$$
dy \cdot x + 2 \cdot dy - dx \cdot y - \frac{dx}{2} - C = f(M) + dy
$$
  
\n
$$
f(M_{NE}) = f(x+2, y+3/2) = dy \cdot (x+2) - dx \cdot (y+3/2) - C =
$$
  
\n
$$
dy \cdot x + 2 \cdot dy - dx \cdot y - \frac{3 \cdot dx}{2} - C = f(M) + dy - dx
$$

 $f(x,y)$ 

Известны приращения *f*.

Найдем первоначальное значение для точки (*x*1,*y*1)

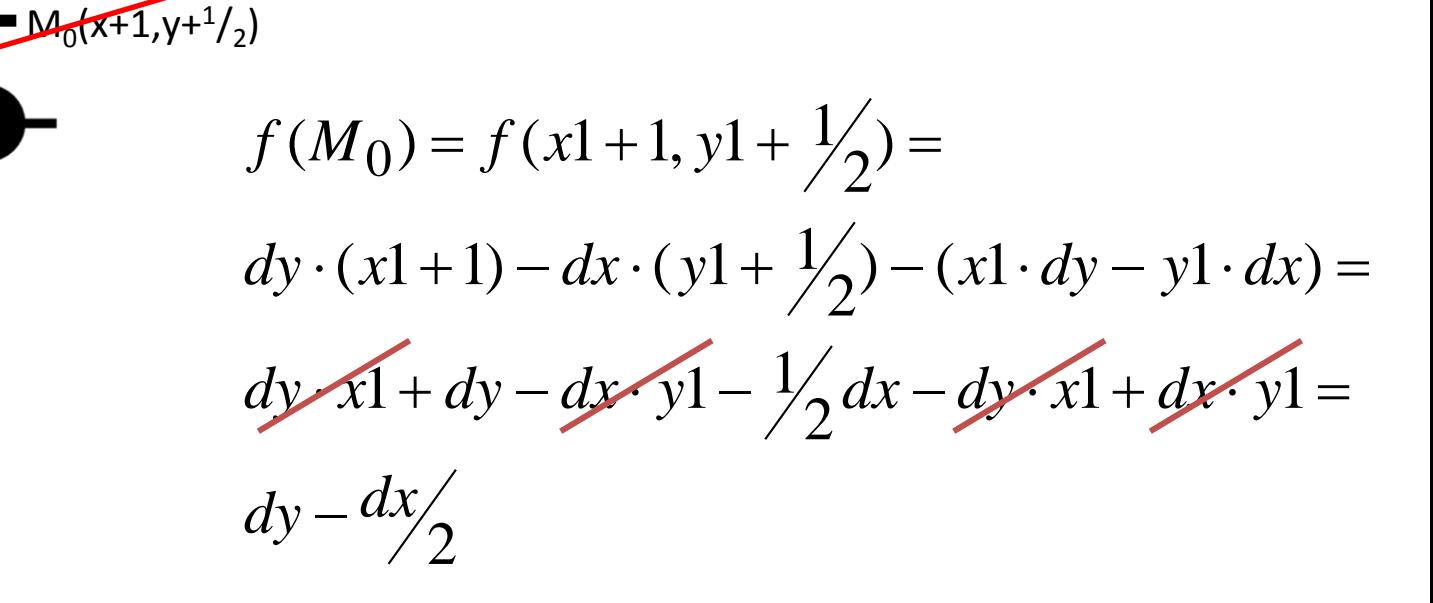

 $P1(x1,y1)$ 

Сохранились вещественные числа.

Сделаем замену:  $2f = e$ 

Тогда помеченные строки изменяться на:

 $e = 2 * dy - dx;$  $e > 0$  $e = e + 2 * dy - 2 * dx;$  $e = e + 2 * dy$ и е - целое число.

```
int x, y, dx, dyfloat fdx = x^2 - x^1dy = y2 - y1;f = dy - dx / 2.0;x = x1; y = y1;SetPixel(x, y);
count = dx;
while \text{(count} > 0)count = count - 1;if (f > 0)y = y + 1;f = f + (dy - dx);else
    f = f + dy;\mathbf{x} = \mathbf{x} + \mathbf{1};
  SetPixel(x, y);
```

```
int x, y, dx, dy, incrE, incrNE, e;
dx = x^2 - x^1dy = y^2 - y^1;e = 2 * dy - dx;\texttt{incrE} = 2 * dy;incrNE = 2 * dy - 2 * dx;x = x1; y = y1;SetSize1(x, y);count = dx;while \text{(count > 0)}count = count - 1;if (e > 0)\left\{ \right.y = y + 1;
    e = e + incrNE\mathcal{F}else
  \rho = \rho + incrEx = x + 1;
  SetPixel(x, y);
∤
```
# Алгоритм Брезенхейма растеризации отрезка

Преимуществом алгоритма является то, что для работы алгоритма требуются минимальные арифметические возможности: сложение, вычитание и сдвиг влево для умножения на 2.

Растровая развертка окружности

Для упрощения алгоритма растровой развёртки стандартной окружности можно воспользоваться её симметрией относительно координатных осей и прямых *y* = ± *x*;

в случае, когда центр окружности не совпадает с началом координат, эти прямые необходимо сдвинуть параллельно так, чтобы они прошли через центр окружности. Тем самым достаточно построить растровое представление для **1/8 части**  окружности, а все оставшиеся точки получить симметрией.

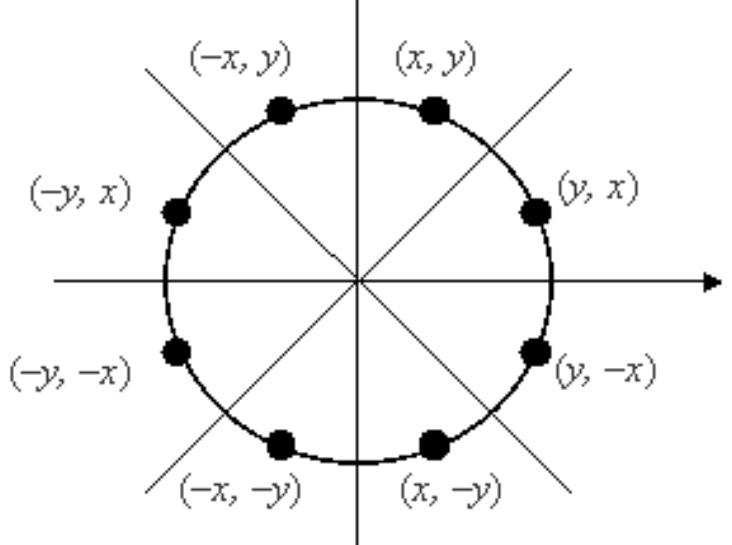

# Растрирование окружности (1)

- Существует несколько очень простых, но не эффективных способов преобразования окружностей в растровую форму.
- Например, уравнение записывается как  $x^2 + y^2 = R^2$ . Решая это уравнение

относительно у, получим

$$
y = \pm \sqrt{R^2 - x^2}
$$

Чтобы изобразить четвертую часть окружности, будем изменять х с единичным шагом от 0 до R и на каждом шаге вычислять у.

# Растрирование окружности (2)

• Вторым простым методом растровой развертки окружности является использование вычислений х и у по формулам  $x = R \cos \alpha$ ,  $y = R \sin \alpha$  при пошаговом изменении угла **а от 0° до 90°.** 

#### Растрирование окружности

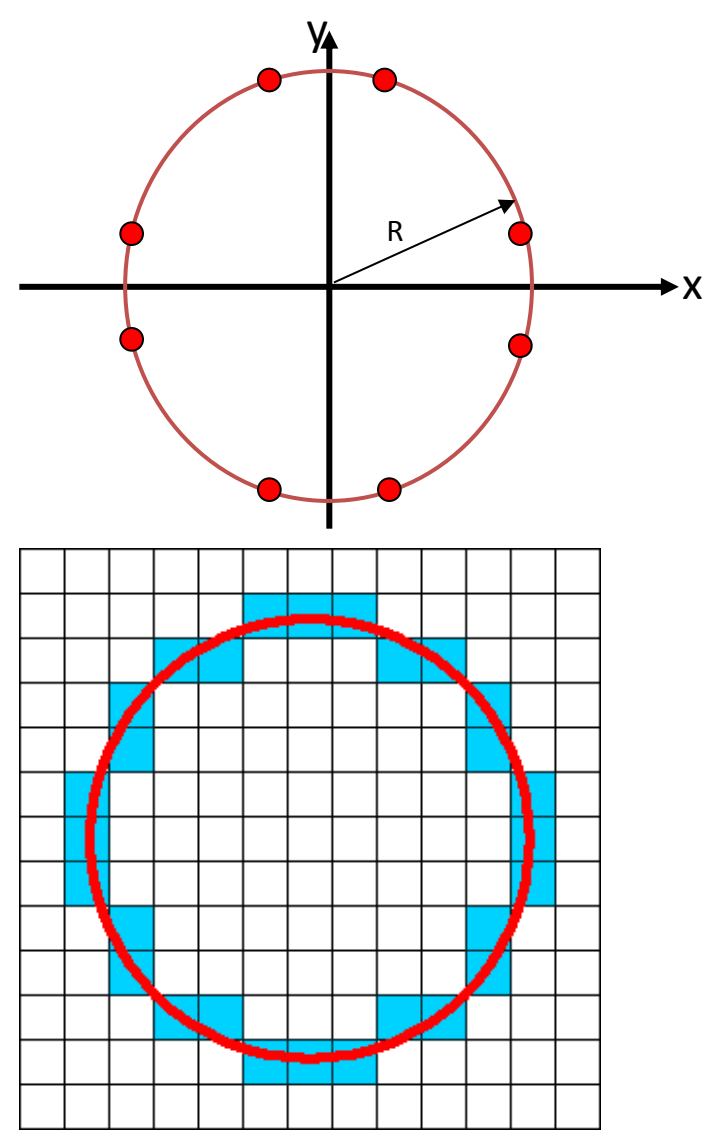

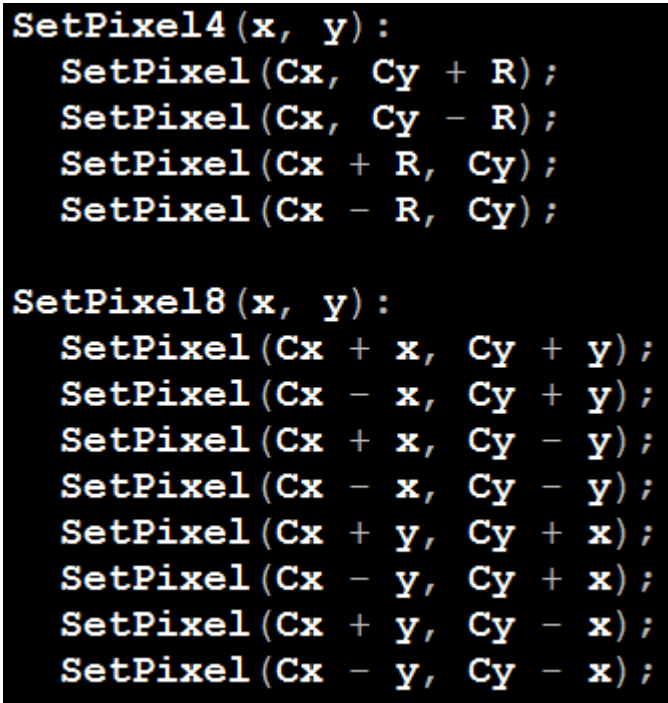

(Cx, Cy) - координаты центра окружности

# Алгоритм Брезенхейма для растрирования окружности

- Рассмотрим участок окружности из второго октанта *x*  $\in$  [0,  $R/\sqrt{2}$ ].
- На каждом шаге алгоритм выбирает $_{(\neg y, x)}$ точку *P<sup>i</sup>* (*xi , yi* ), которая является ближайшей к истинной окружности. Идея алгоритма заключается в выборе ближайшей точки при помощи управляющих переменных, значения которых можно вычислить в пошаговом режиме с использованием небольшого числа сложений, вычитаний и сдвигов.

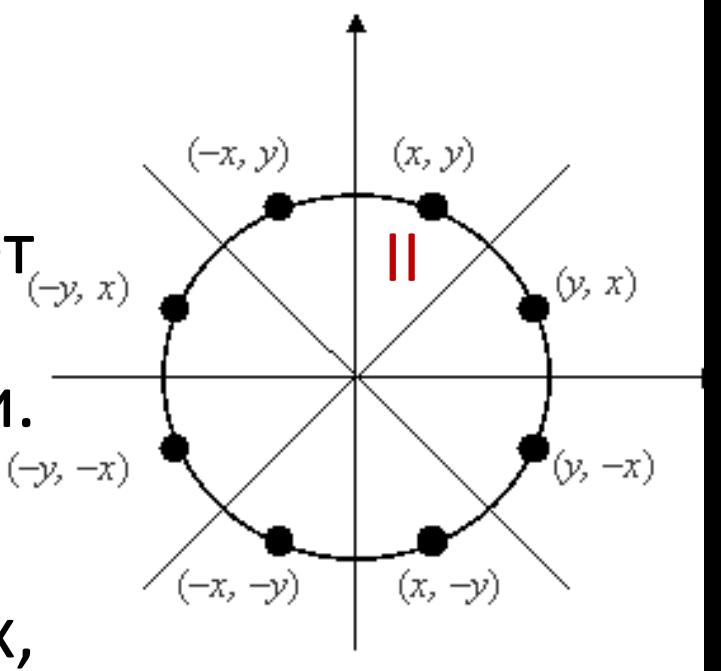

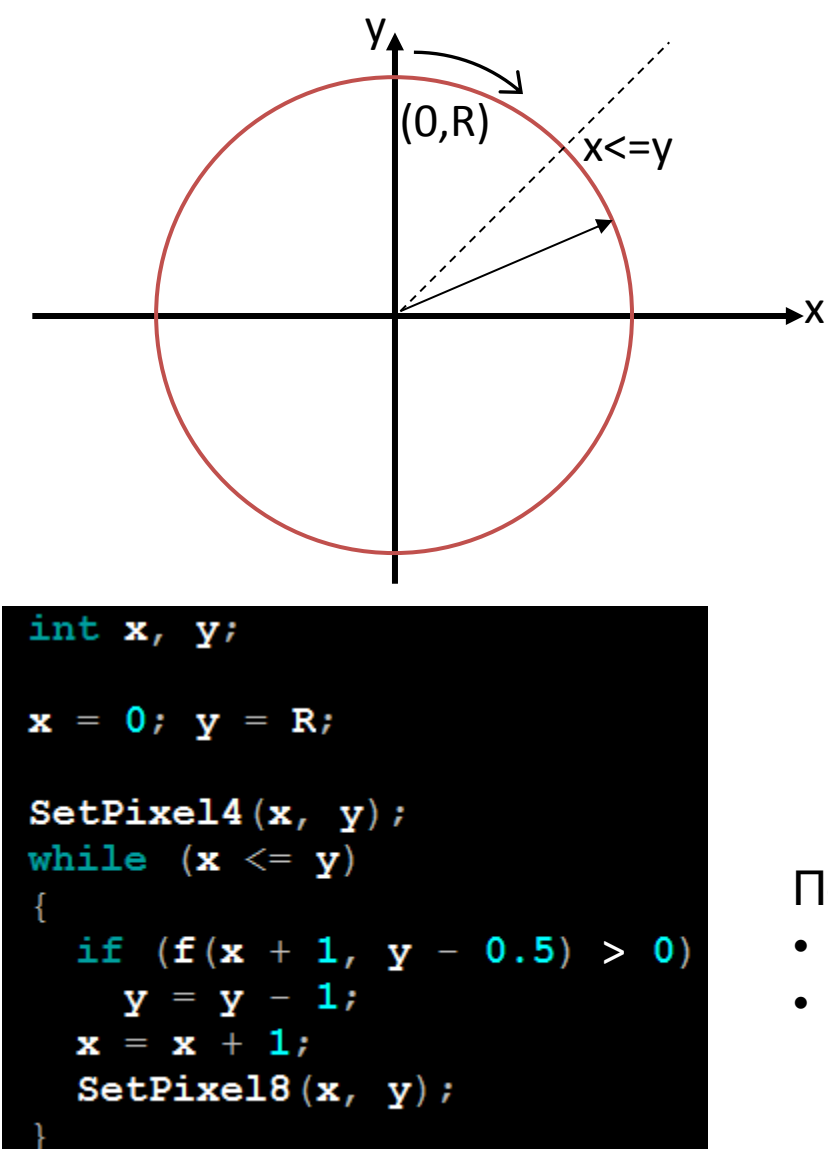

$$
f(x, y) = x2 + y2 - R2
$$
  

$$
\begin{cases} f(x, y) > 0 \text{ точка } (x, y) \text{ bHe kpyra} \\ f(x, y) = 0 \text{ точка } (x, y) \text{ на окружности} \\ f(x, y) < 0 \text{ точка } (x, y) \text{ bhyrpu kpyra} \end{cases}
$$

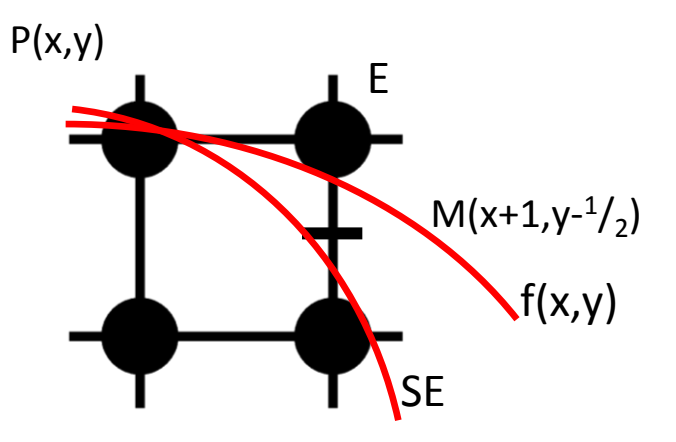

Подставляем точку М в функцию f:

- если  $f(M)$  >= 0 выбираем точку SE
- если  $f(M) < 0$  выбираем точку Е

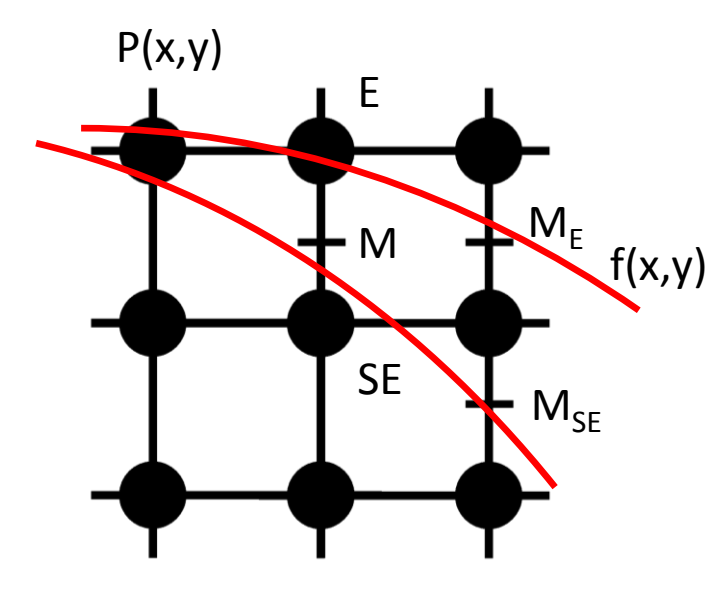

Изменения значения f(M) при переходе к новым точкам (E или SE):

$$
f(M) = f(x+1, y - \frac{1}{2}) = (x+1)^2 + (y - \frac{1}{2})^2 - R^2 =
$$
  
\n
$$
x^2 + 2x + 1 + y^2 - y + \frac{1}{4} - R^2
$$
  
\n
$$
f(M_E) = f(x+2, y - \frac{1}{2}) = (x+2)^2 + (y - \frac{1}{2})^2 - R^2 =
$$
  
\n
$$
x^2 + 4x + 4 + y^2 - y + \frac{1}{4} - R^2 = f(M) + 2x + 3
$$
  
\n
$$
f(M_{NE}) = f(x+2, y - \frac{3}{2}) = (x+2)^2 + (y - \frac{3}{2})^2 - R^2 =
$$
  
\n
$$
x^2 + 4x + 4 + y^2 - 3y + \frac{9}{4} - R^2 = f(M) + 2x - 2y + 5
$$

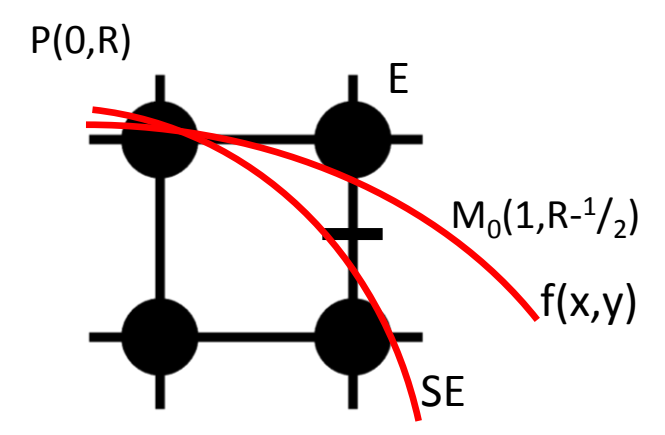

Все приращения - целые. Сравнение f с 0 строгое: '<'.

Поэтому из первоначального f можно ВЫЧЕСТЬ  $\frac{1}{4}$ .

Определили приращения f. Найдем первоначальное значение для точки (x1,y1)  $f(M_0) = f(1, R - \frac{1}{2}) = 1^2 + (R - \frac{1}{2})^2 - R^2 =$  $1+R^2-R+\frac{1}{4}-R^2=\frac{5}{4}-R$ int  $x, y, f = 1 - R$ ;  $\mathbf{x} = 0$ ;  $\mathbf{y} = R$ ; SetPixel $4(x, y)$ ; while  $(x \le y)$ if  $(f > 0)$  $y = y - 1;$  $f = f + 2 * (x - y) + 5;$ else  $f + 2 * x + 3;$  $\mathbf{x} = \mathbf{x} + \mathbf{1}$  ; SetPixel8 $(x, y)$ ;

Дополнительная оптимизация:

Просчитаем изменение приращений по направлениям E и SE (incrE=2\*x+3 и incrSE=2\* (x-y) +5) для избавления от доступа к переменным.

• Если выбрана точка Е, то 'х' увеличивается на 1 и:

• Если выбрана точка SE, то 'х' увеличивается на 1, 'у' уменьшается на 1 и: incrE=incrE+2 u incrSE=incrSE+4

Изначальные значения:

incrE=3  $\nu$  incrSE=5-2\*R

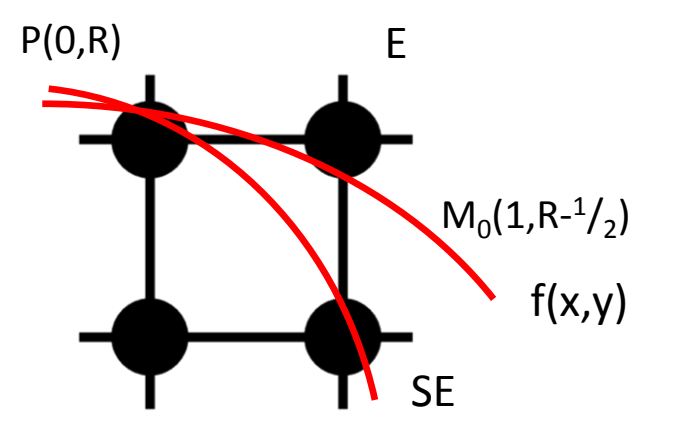

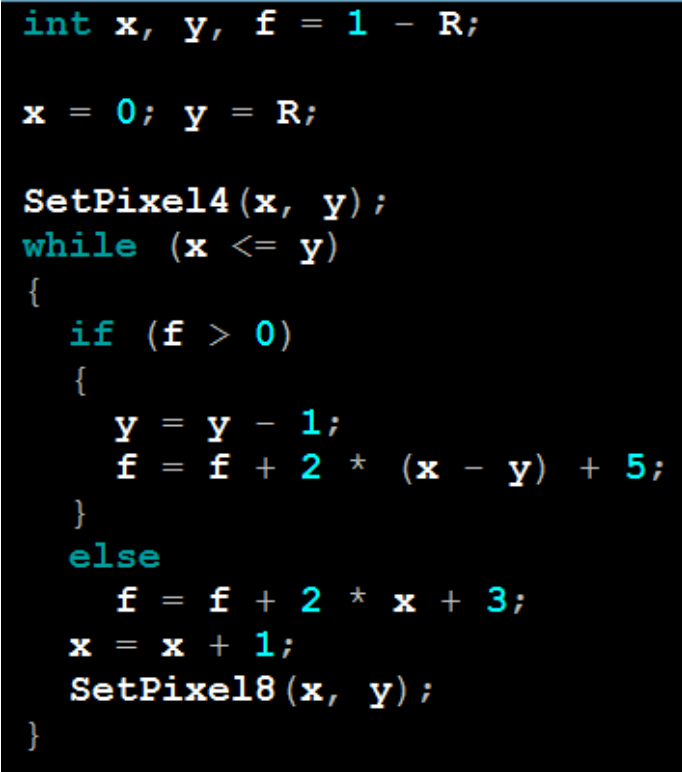

```
int
  x = 0, y = R,f = 1 - R,
  incrE = 3,incrSE = 5 - 2 * RSetPixel4(x, y);
while (x \le y)Ł
  if (f > 0)y = y - 1;f = f + incrSE;inersE = incrSE + 4;\mathcal{F}else
    f = f + incrE;inersE = incrSE + 2;incrE = incrE + 2;\mathbf{x} = \mathbf{x} + \mathbf{1};
  SetPixel8(x, y);
```
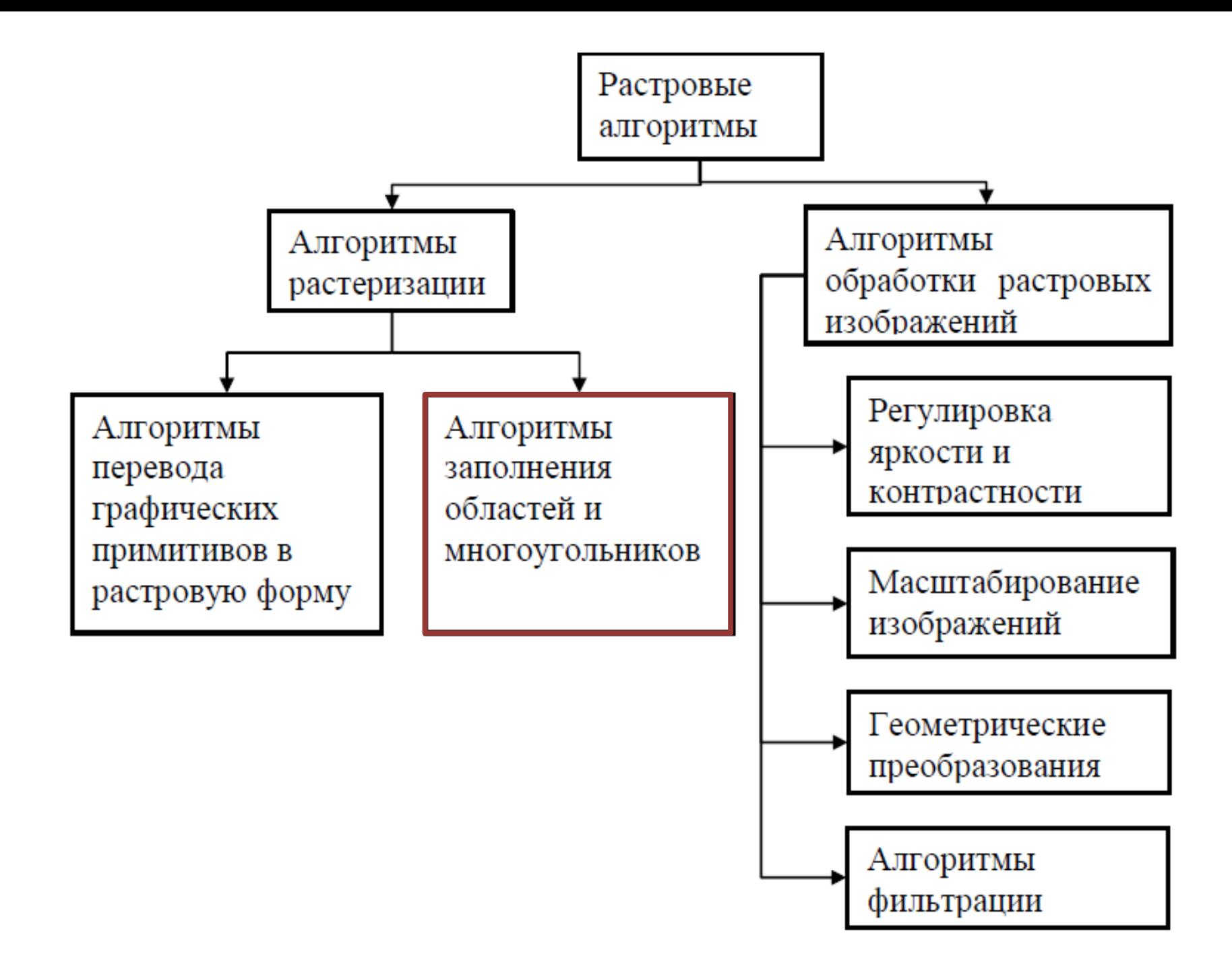

1. Простейший способ закраски многоугольника состоит в проверке принадлежности каждой точки этому многоугольнику.

2. Более эффективные алгоритмы используют тот факт, что соседние пиксели, вероятно, имеют одинаковые характеристики **(***пространственная когерентность***)**.

В случае с многоугольником когерентность пикселей определяется вдоль сканирующей строки. Сканирующие строки обычно изменяются от «верха» многоугольника до его «низа».

#### **Алгоритм**

- *1.* Ищутся пересечения при каждом значении *y.*
- *2. Точки пересечения* сортируется по *x* в порядке возрастания.
- *2.* Между парами точек пересечения закрашиваются все пиксели.

#### **Пример 1.**  $y = 4$ :  $x = 1$   $y = 6$  =>(1, 6). **2.**  $y = 6$ :  $x = 1$ ;  $x = 2$ ;  $x = 5$ ;  $x = 6$ .  $=>(1, 2)$  и  $(5, 6)$ . **3.**  $y = 5$   $x = (1, 4, 4, 6) =>(1, 4)$   $u (4, 6)$ .

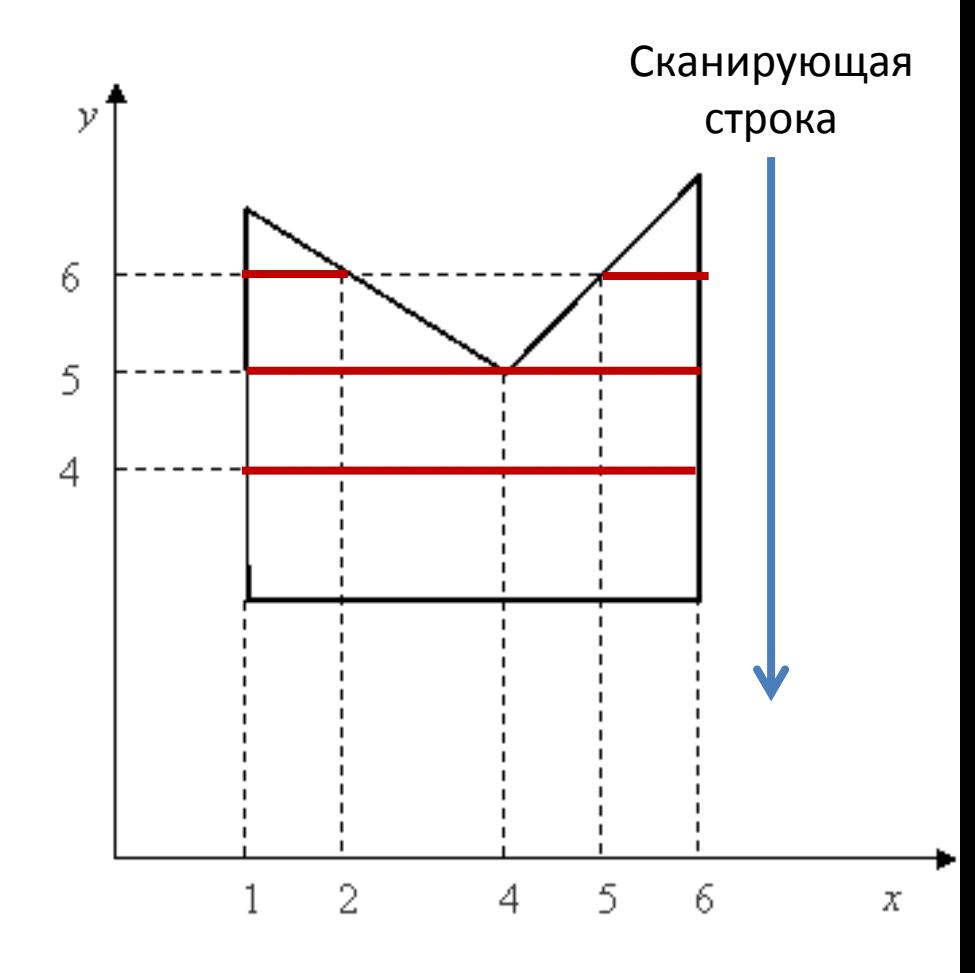

#### *y* = 3 *x=* (2, 2, 4).

Если вершину учитывать дважды => (2, 2). Следовательно, при пересечении вершины сканирующей строкой она должна учитываться единожды => (2, 4).

**Правило:** если вершина является *мин* или *мах*, то точку учитывать 2 раза, если нет, то 1 раз.

Условие нахождения локального минимума или максимума:

Если у обоих концов сторон угла координаты *y* больше, чем *y* вершины пересечения, то вершина – локальный **минимум**.

Если меньше, то вершина пересечения – локальный **максимум**.

Иначе – **промежуточная вершина**.

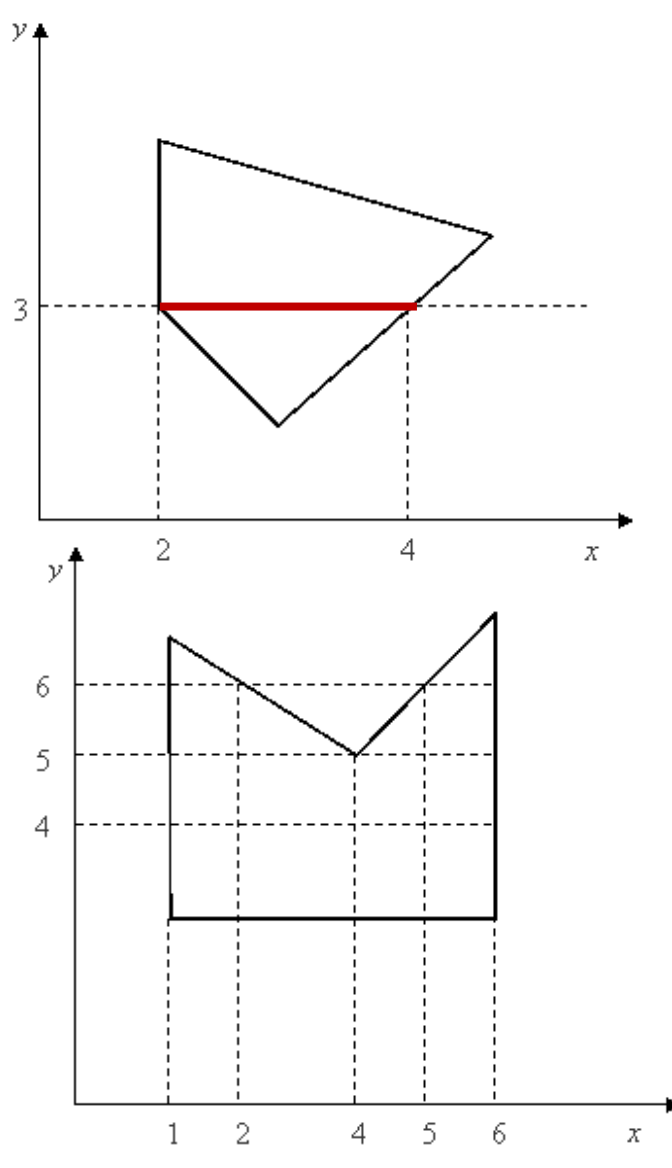

Для ускорения работы алгоритма используется список активных ребер (САР), который содержит те **ребра** многоугольника, которые **пересекают сканирующую строку**.

При пересечении очередной сканирующей строки **вершины** многоугольника, из САР удаляются ребра, которые находятся выше, и добавляются концы, которые пересекает сканирующая строка.

При работе алгоритма находятся пересечения сканирующей строки только с ребрами из САР.

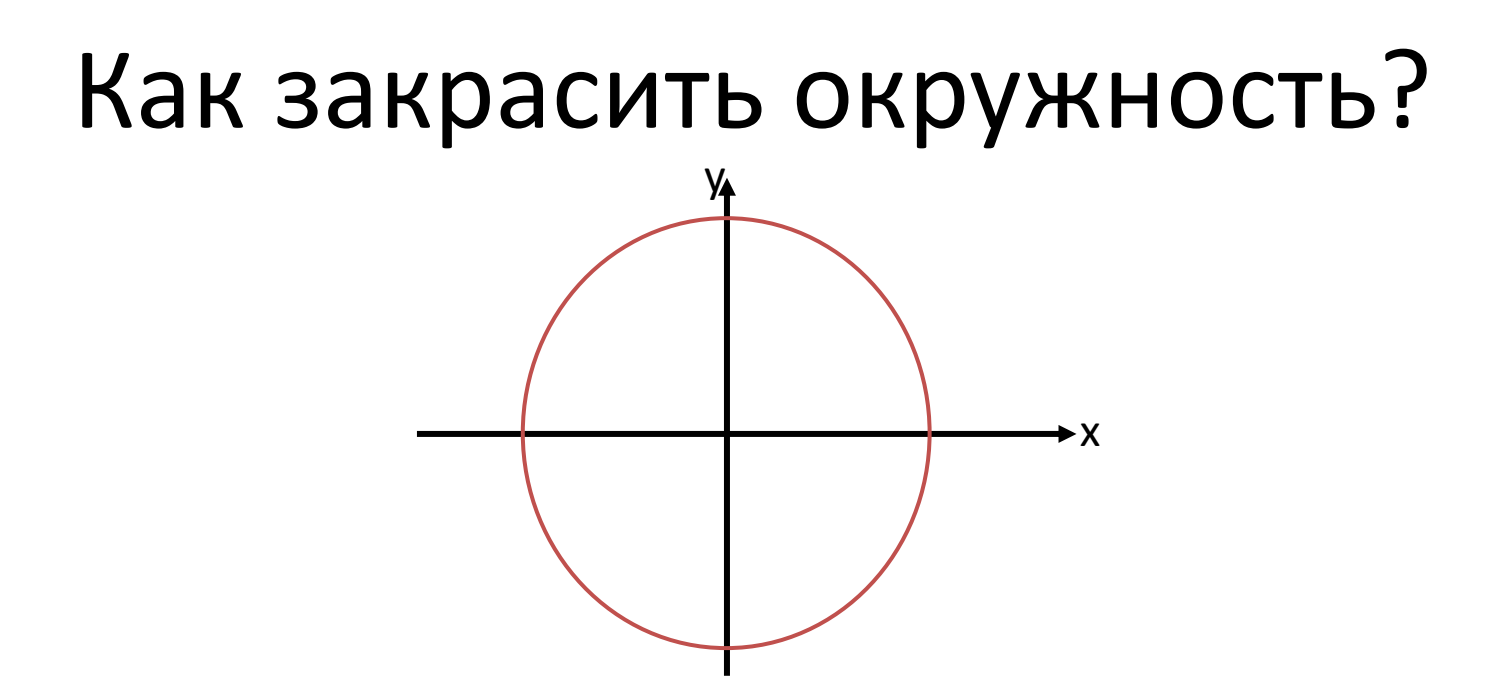

# Как закрасить окружность?

Во время ее отрисовки, проводя горизонтальные линии между соответствующими точками:

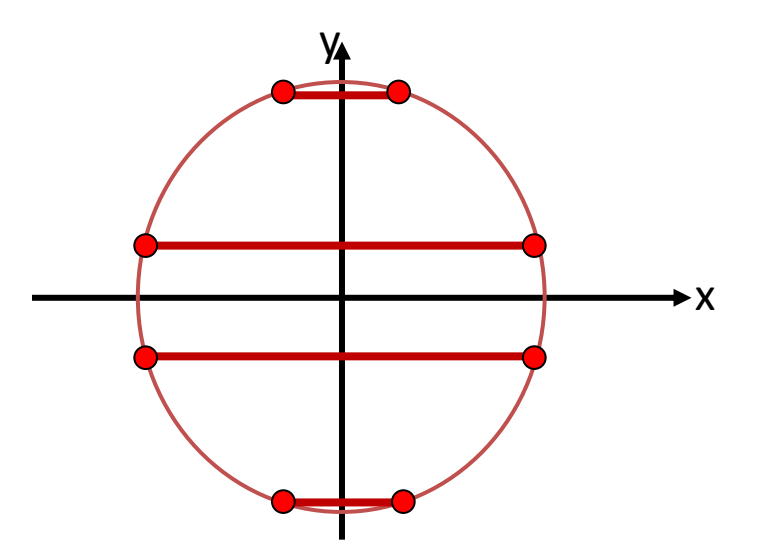

# Закраска области, заданной цветом границы

# Закраска произвольной области, заданной цветом границы

• Рассмотрим область, ограниченную набором пикселей заданного цвета и точку (*x, y*), лежащую внутри этой области.

# Простейший рекурсивный алгоритм закраски

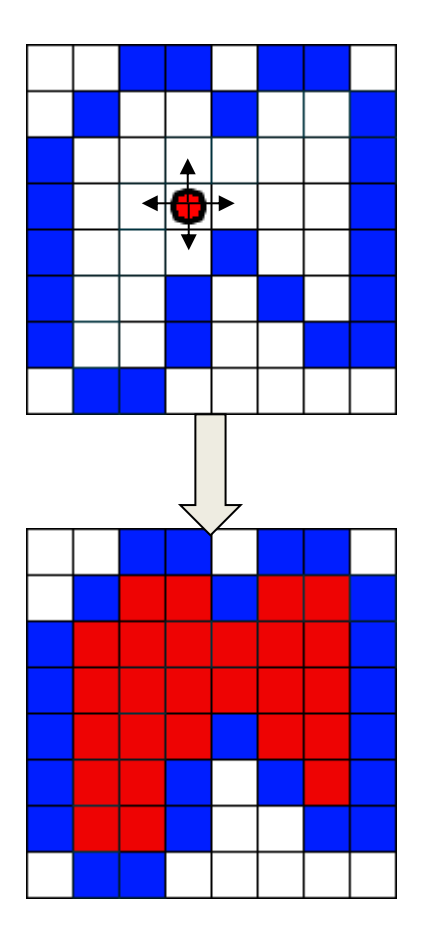

void PixelFill (int x, int y, int border\_color, int color) { int  $c = getpixel(x, y)$ ; if  $((c != border color) & 0 & (c != color))$ { putpixel(x, y, color); PixelFill( $x - 1$ , y, border\_color, color); PixelFill(x + 1, y, border\_color, color); PixelFill(x,  $y - 1$ , border\_color, color); PixelFill(x,  $y + 1$ , border color, color); } }

## Простейший рекурсивный алгоритм

Этот алгоритм является слишком неэффективным, так как для всякого уже отрисованного пикселя функция вызывается ещё 4 раза и, кроме того, этот алгоритм требует слишком большого объёма стека из-за большой глубины рекурсии.

Для решения задачи закраски области предпочтительнее алгоритмы, способные **обрабатывать** сразу целые **группы пикселей**, т. е. использовать их «связность».

Если данный пиксель принадлежит области, то, скорее всего, его ближайшие соседи также принадлежат данной области.

### Алгоритм закрашивания линиями

**Группой** таких **пикселов** обычно выступает **полоса**, **определяемая правым пикселем**. **Для хранения правых определяющих пикселов используется стек**.

1. Сначала заполняется горизонтальная полоса пикселей, содержащих начальную точку.

2. Затем, чтобы найти самый правый пиксель каждой строки, справа налево проверяется строка, предыдущая по отношению к только что заполненной полосе. Адреса найденных пикселов заносятся в стек.

3. То же самое выполняется и для строки, следующей и за последней заполненной полосой.

Когда строка обработана таким способом, в качестве новой начальной точки используется пиксель, адрес которого берется из стека. Для него повторяется вся описанная процедура. Алгоритм заканчивает свою работу, если стек пуст.

• Рекурсивный, но глубина рекурсии пропорциональна лишь числу пикселов в линии. В случае создания стека достаточно хранить 1 пиксел на каждый закрашиваемый участок

### Закраска области с использованием сканирующих строк

- 1. Поместим затравочную точку в стек.
- 2. Извлекаем координаты точки с вершины стека в переменные *(x,y)*
- 3. Заполняем максимально возможный интервал, в котором находится точка, вправо и влево вплоть до достижения граничных точек.
- 4. Запоминаем крайнюю левую *x<sup>l</sup>* и крайнюю правую *x<sup>r</sup>* абсциссы заполненного интервала.
- 5. В соседних строках над и под интервалом  $(x_{\mu}x_{\nu})$  находим незаполненные к настоящему моменту внутренние точки области, которые объединены в интервалы, а в правый конец каждого такого интервала помещаем на стек.
- 6. Если стек не пуст, то переходим к пункту 2.

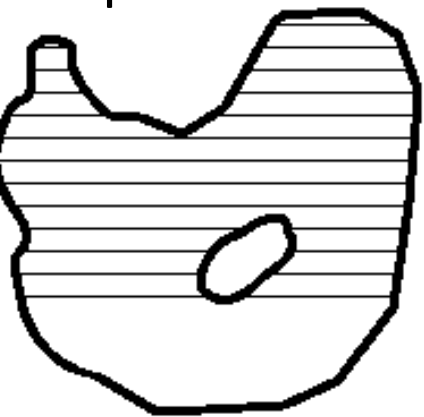

#### Алгоритмы закрашивания линиями

```
int lineFill(int x, int y, int dy, int preXL, int preXR)int xl=x, xr=x; int c;
//левая и правая граница текущей горизонтали
do {x1--}; c=getPixel(xl, y):} while (c!=BORDER);
                                                       оглядывание
do \{xr++; c=qetpixel(xr,y): \} while (c!=BORDER);назад в рекурсии
x1++; xr--;для участка 1
                                                                    затравка
Line (xl, y, xr, y, fillC); //закрашиваем горизонталь
                                                               \pmb{\mathsf{X}}//Рекурсии:
//1)проверка и закраска над горизонталью
for (x=x1; x \leq x^2; x++) \{c = getpixel(x, y+dy);if (c!=BORDER) x=linear11(x,y+dy,dy,x1,xr);// 2)оглянулись и закрасили левее предыдущей
// левой и правее предыдущей правой границ
for (x=x1; x<=prevL; x++) \{c=getpixel(x,y-dy);\mathbf{V}if (c!=BORDER) x=lineFill(x, y-dy, -dy, xl, xr); \downarrowfor (x=preXR; x<=xr; x++) \{c=getPixel(x,y-dy);проверка и закраска
    if (c!=BORDER) x=linear11(x,y-dy,-dy,x1,xr);над горизонталью с
return xr; }
Обращение в затравке: lineFill (xSt, ySt, 1, xSt, xSt) ; Модификацией х на
                                                       участках 1,2,3
```
### Алгоритм закрашивания линиями

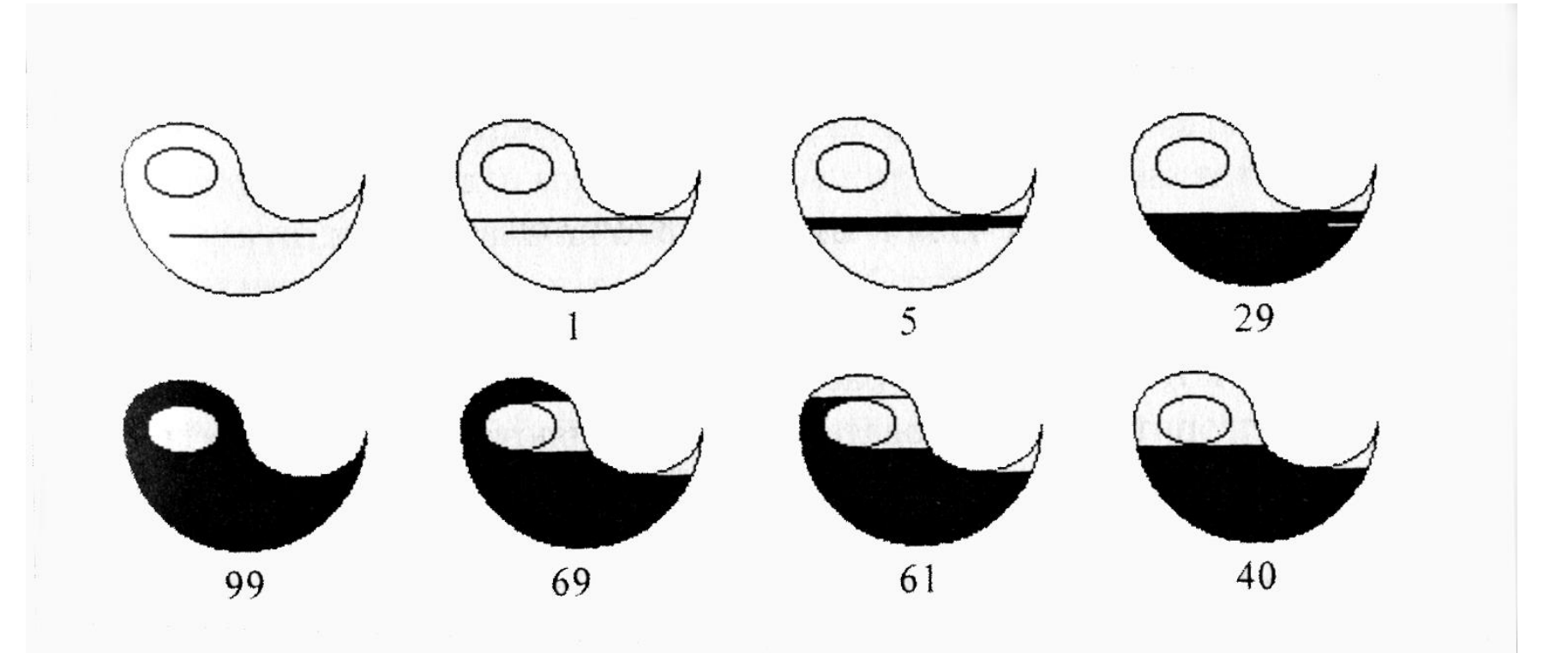

Закрашивание контура линиями

### **Отсечение многоугольников**

## **Отсечение многоугольников**

Отсечение многоугольников чаше всего проводится для отбрасывания частей многоугольника, выходящих за границу прямоугольной области, которая определяет экран или область окна.

Однако отсечение может проводиться относительно и другого многоугольника. При этом порождается новый многоугольник или несколько новых многоугольников.

Рассмотрим алгоритм **Сазерленда-Ходгмана**. В алгоритме используется стратегия, которая позволяет решение общей задачи свести к решению ряда простых и похожих подзадач.

Примером такой подзадачи является отсечение многоугольника относительно одной отсекающей границы. Последовательное решение четырех таких задач позволяет провести отсечение относительно прямоугольной области.

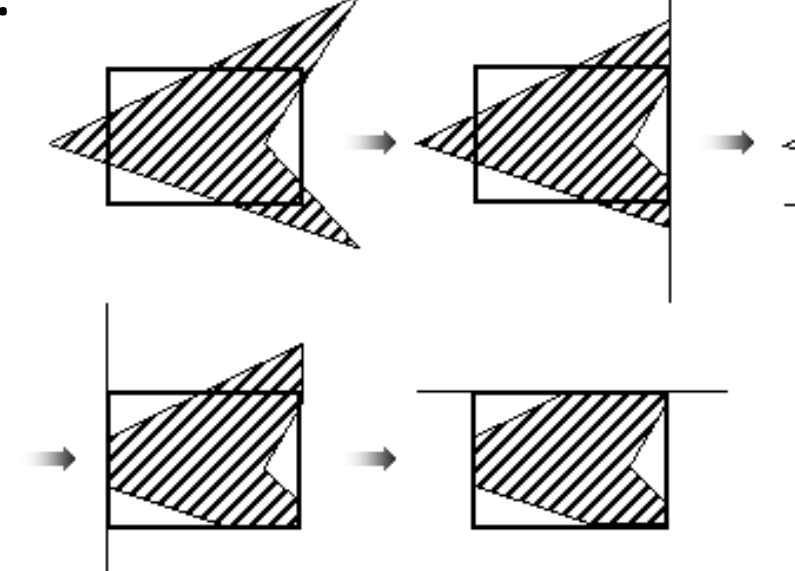

- На вход алгоритма поступает последовательность вершин многоугольника  $V_1$ ,  $V_2$ , ...,  $V_n$ . Ребра многоугольника проходят от  $\bar{V}_i$  к $V_{i+1}$  от  $V_n$  к  $V_1$ . С помощью алгоритма производится отсечение относительно ребра и выводится другая последовательность вершин, описывающая усеченный многоугольник.
- Алгоритм «обходит» вокруг многоугольника от  $V_n$  к  $V_1$  и обратно к *V<sup>n</sup>* , проверяя на каждом шаге соотношение между последовательными вершинами и отсекающей границей. Необходимо проанализировать четыре случая:

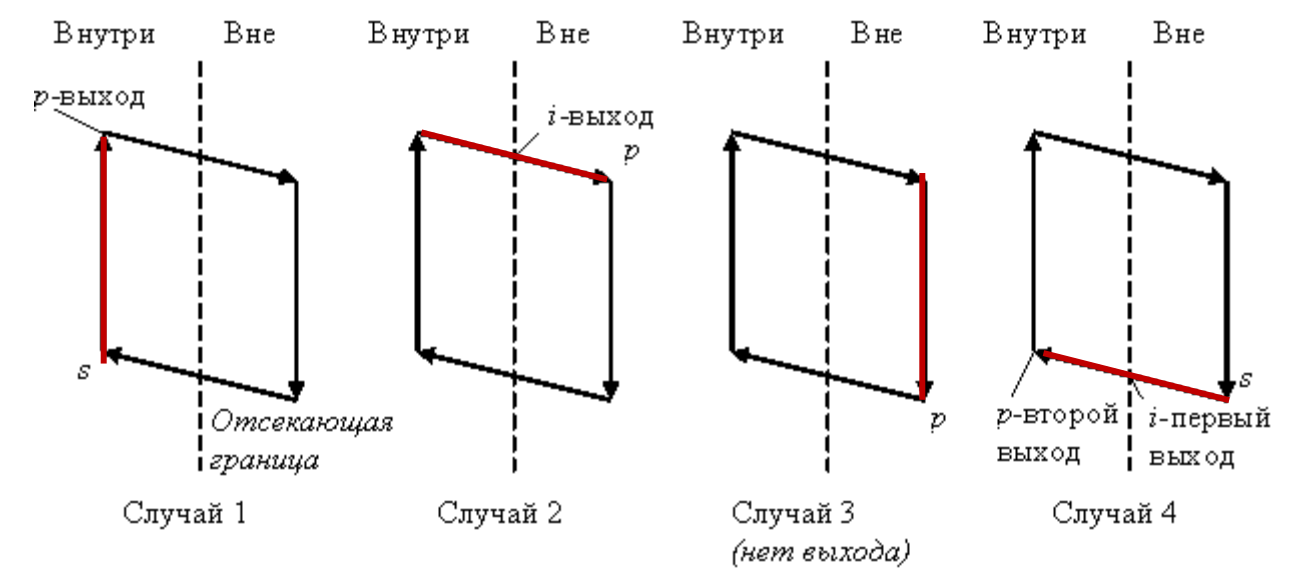

- В первом случае ребро полностью лежит внутри отсекающей границы, к выходному списку добавляется вершина *p*.
- Во втором случае в качестве вершин выводится точка пересечения *i*, поскольку ребро пересекает границу, а начальная точка была выведена при анализе первого случая.
- В третьем случае обе вершины находятся за пределами границы и ни одна из них не выводится.
- В четвертом случае к выходному списку добавляется и точка пересечения *i,* и вершина *p*.

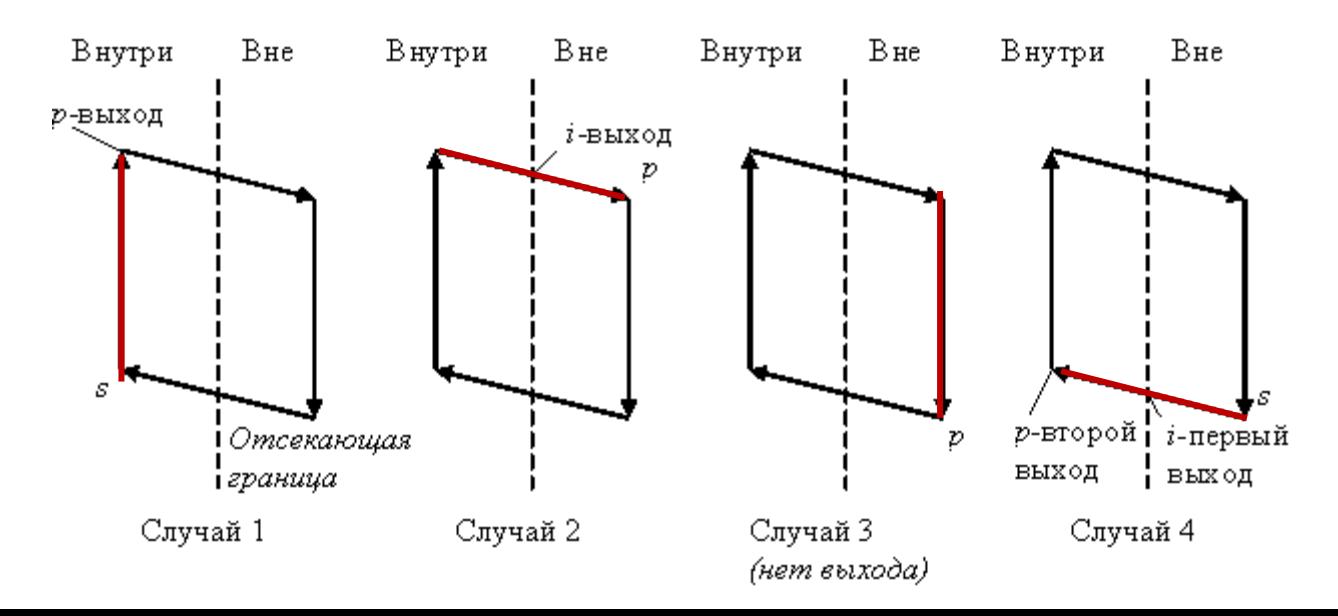